# **IOTA TUTORIAL 5**

#### mobilefish.com

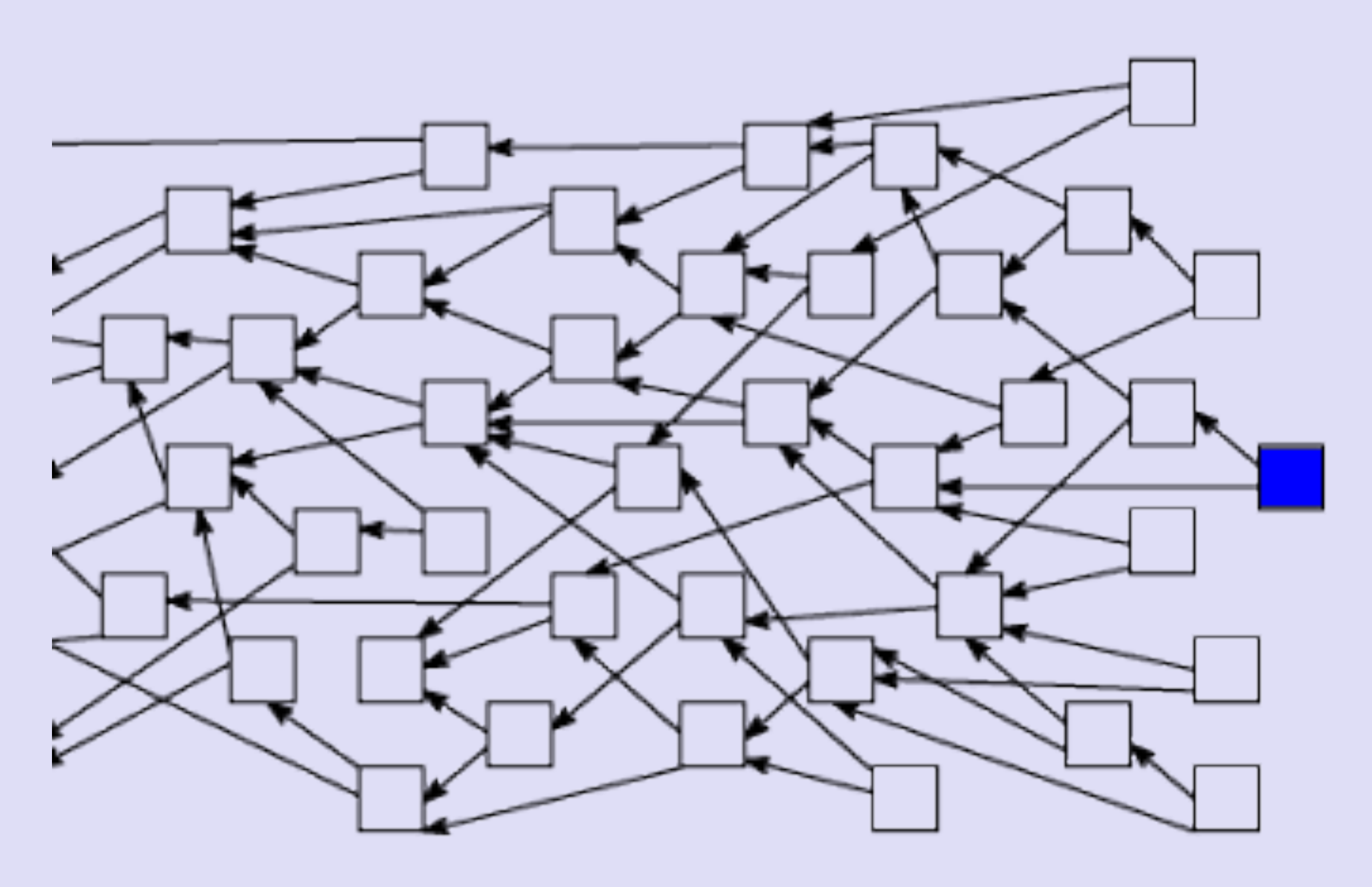

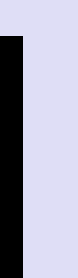

# Snapshot & Attach to tangle

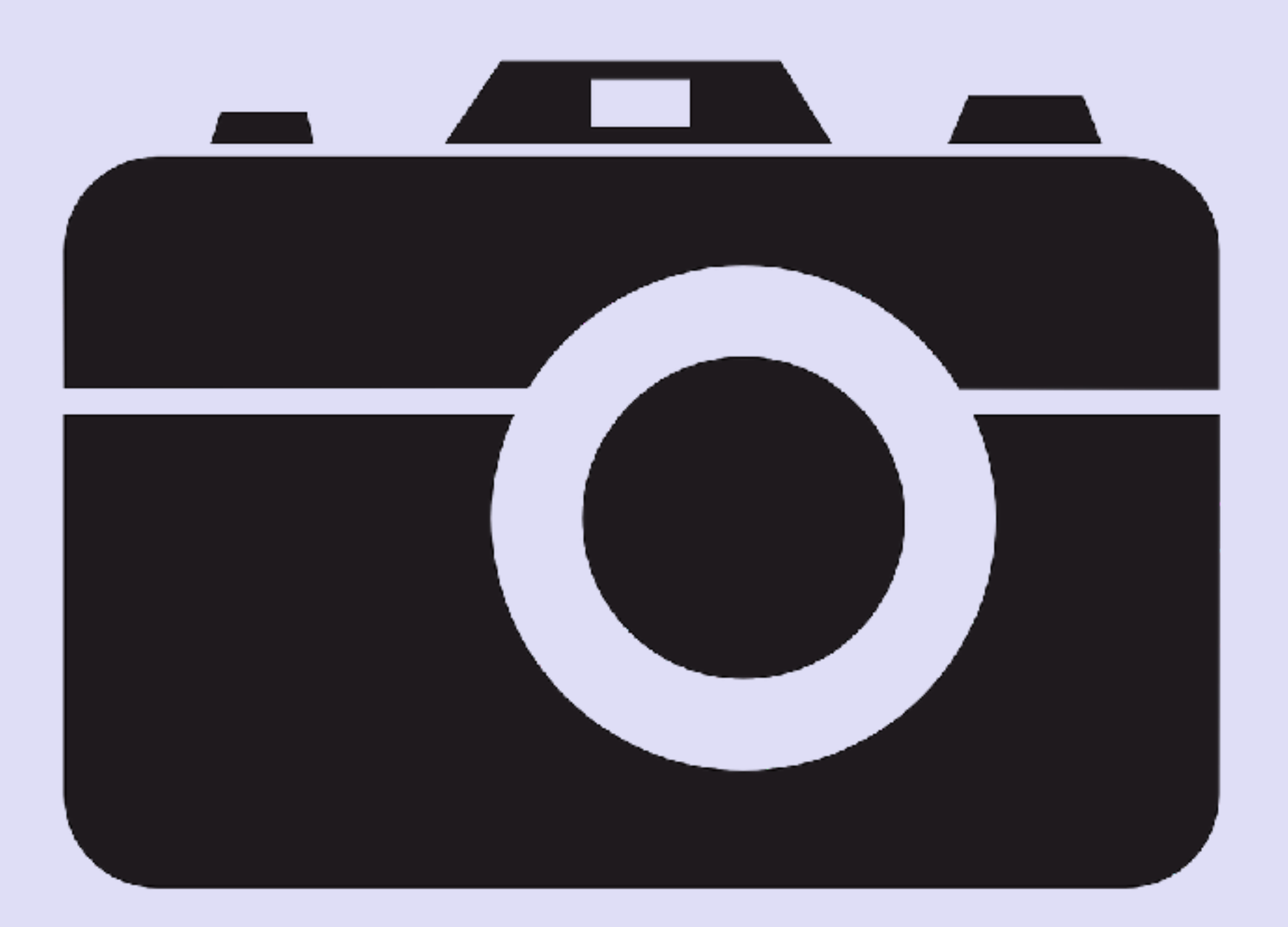

v1.0.0

## INTRO

#### mobilefish.com

• And I will explain what attach to tangle means and why you need to attach addresses

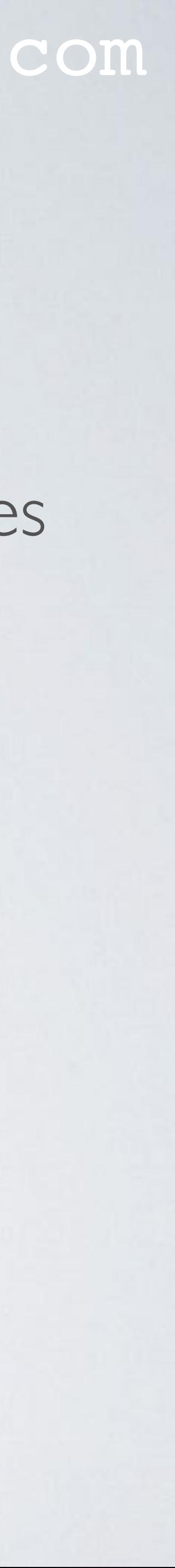

- In this video I will explain what a snapshot is and why it is needed.
- to the tangle.

### SNAPSHOT

• A snapshot is a method to reduce the size of the Tangle database by removing all transactions from the Tangle, leaving only a record of addresses with corresponding

• A snapshot is simply a list of every address with corresponding non zero balance.

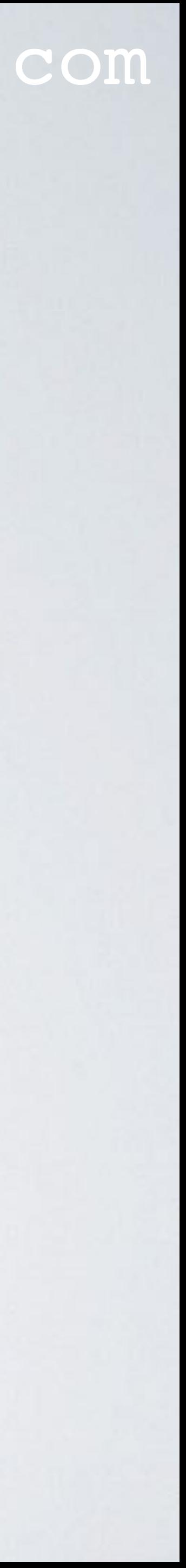

- balances. Addresses with zero balance are also removed from this record.
- This list can be found in the IOTA Reference Implementation (IRI). <https://github.com/iotaledger/iri/blob/dev/src/main/resources/Snapshot.txt>

• These addresses with balances acts like a genesis address.

## SNAPSHOT

• Once the snapshot is successfully performed it is **possible** you may need to claim

• Claiming means, that you need to transfer your tokens from the old Tangle database (before the snapshot) into the new Tangle database (after the snapshot). If you forget

- your tokens.
- to claim your tokens you will never be able to get access to your tokens again.
- Example of a previous snapshot announcement and claim instructions: <https://blog.iota.org/upgrades-updates-d12145e381eb> <https://iotasupport.com/claimingyouriota.shtml>
- tokens after a snapshot may still occur.

• The claiming process is only needed when there are major design changes in the IOTA protocol and please note that IOTA is still in the development phase. So claiming your

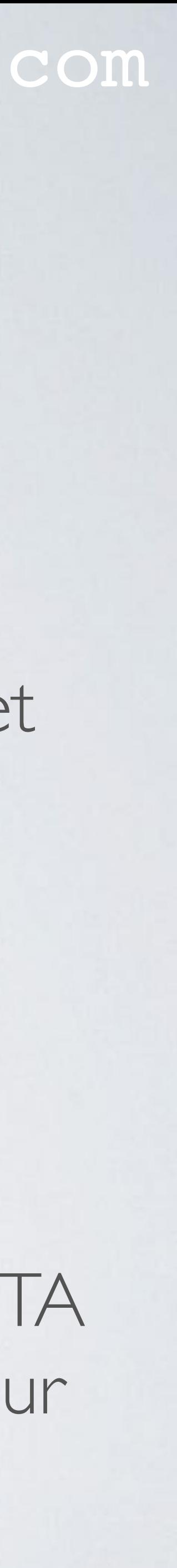

## SNAPSHOT

#### mobilefish.com

It is your duty to be kept informed. See the following links for IOTA announcements: [https://forum.helloiota.com/Technology/General-Discussion/Announcements/IOTA-](https://forum.helloiota.com/Technology/General-Discussion/Announcements/IOTA-Announcements)

• Right now, the IOTA community agrees that snapshots are to be conducted by the IOTA Foundation, but in the future there will be local auto-snapshotting capability for

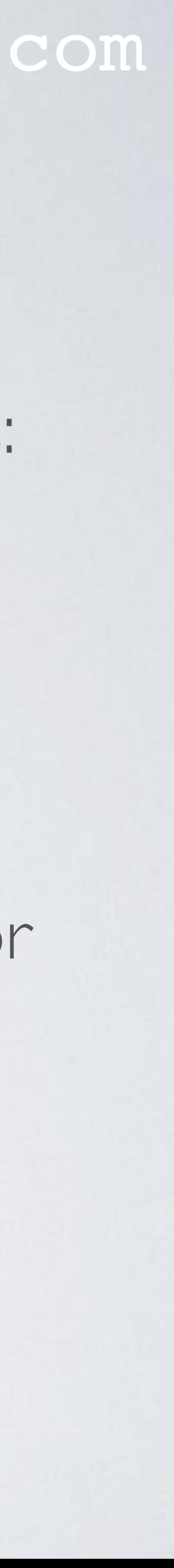

- The IOTA Foundation announces when snapshots are made. [Announcements](https://forum.helloiota.com/Technology/General-Discussion/Announcements/IOTA-Announcements) <https://iotatangle.slack.com/messages/C1MB9CZ41>
- each node.

## DETERMINISTIC WALLET

#### mobilefish.com

• An IOTA wallet is a deterministic wallet, meaning when a new address is generated it is calculated from the combination of the seed and address index, where the address

• The wallet starts from address index 0, and asks the node it is connected to, for a list

- index can be any positive integer.
- of transactions that incorporate that address.
- the total balance of all the addresses found.

• If there are no transactions found referencing that address the wallet concludes that it has not used the address yet. The wallet will not increase the address index and shows

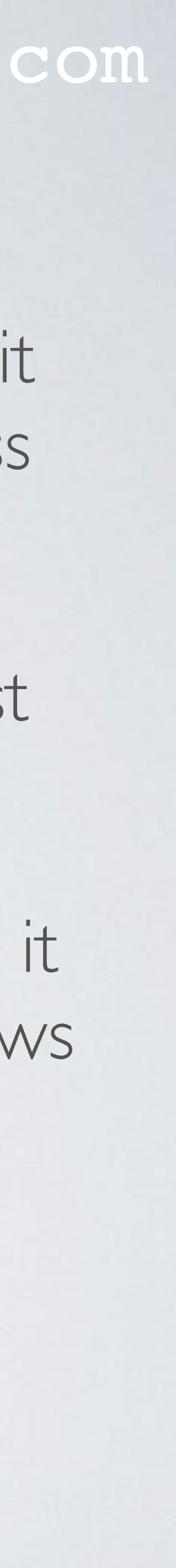

## DETERMINISTIC WALLET

• If there are transactions found referencing that address, the wallet will increase the address index which in turn creates a new address. The wallet again searches the

• The wallet will skip any address index where it sees that the corresponding address

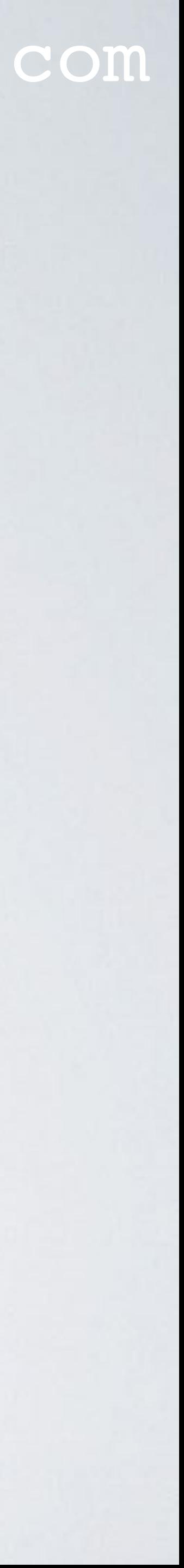

- Tangle for transactions referencing that new address.
- has already been attached to the Tangle.

## ATTACH TO THE TANGLE

- When you attach an address to the Tangle it creates:
	- a zero-value transaction referencing that address,
	- choosing and validating two transactions from the Tangle,
	- and then does the Proof-of-Work.
- 

#### mobilefish.com

• In the wallet an attached address is shown in the history tab, as a transfer of 0 funds.

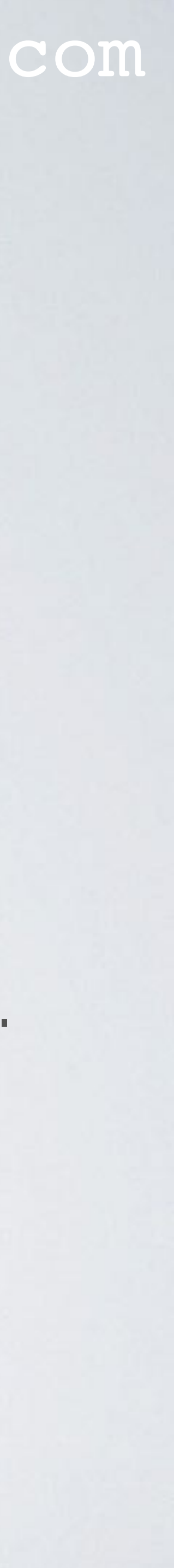

## ATTACH ADDRESS TO THE TANGLE

#### mobilefish.com

• It is not necessary to attach an address, IOTAs can be successfully sent to a nonattached address.

### **•HOWEVER IT IS RECOMMENDED THAT YOU ALWAYS ATTACH AN ADDRESS BEFORE USING IT.**

• By attaching an address to the Tangle you inform the wallet that it should not reuse

- that address.
- implications.

• Reusing an address, especially for **outgoing** transactions, can have huge security

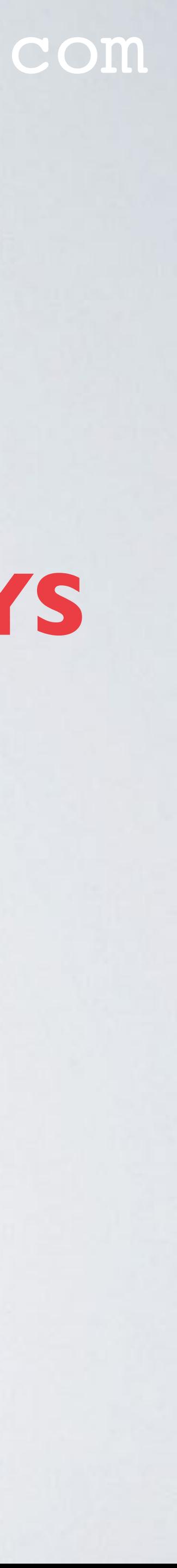

## DO NOT REUSE ADDRESS FOR OUTGOING TX

#### mobilefish.com

• In IOTA, the security of a transaction decreases when you send tokens more than

• This is because IOTA uses the Winternitz one-time signatures which degrade security

• Once you have sent a transaction with a specific address as input, you should never use it again because a part of the private key of that specific address is revealed.

• The more outgoing transactions you make from the same address, the easier it will be

- once from the same address.
- exponentially after each address reuse for outgoing transactions.
- 
- for attackers to steal that address's balance by brute force the private key.
- from these reused addresses.

• Attackers uses a Tangle explorer to see if addresses are reused and try to steal funds

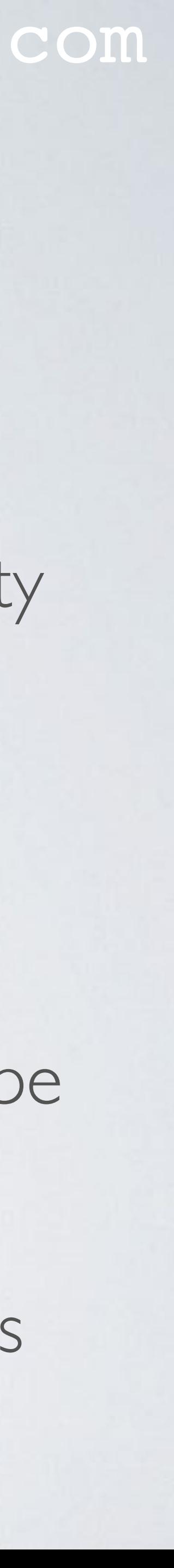

## DO NOT REUSE ADDRESS FOR OUTGOING TX

#### mobilefish.com

• You can reuse an address for receiving as long as you have not used it for any outgoing

• An additional security issue is after a snapshot, when the wallet forgets all of its history,

• To avoid this, create a new wallet and transfer all your funds from the old wallet to the

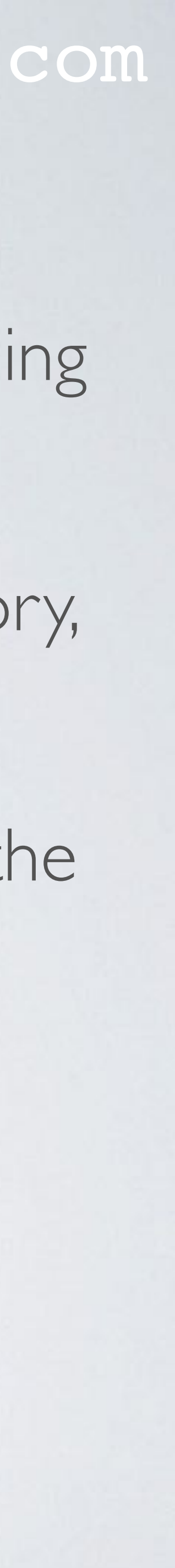

- transaction.
- people reuses addresses again.
- first address on this new wallet before the snapshot. This step ensures that all addresses in this new wallet (except the first) have never been used before.